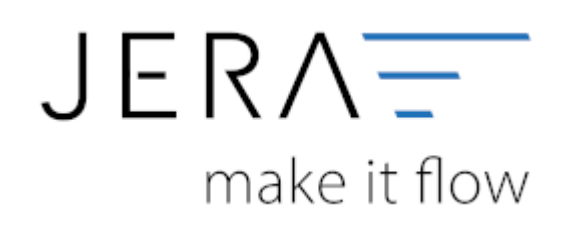

## **Jera Software GmbH**

Reutener Straße 4 79279 Vörstetten

## **Inhaltsverzeichnis**

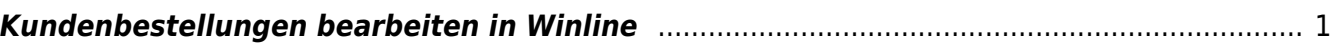

 $\pmb{\times}$ 

## <span id="page-2-0"></span>**Kundenbestellungen bearbeiten in Winline**

Hier gelangen Sie in das Menü Kundenbestellungen bearbeiten.

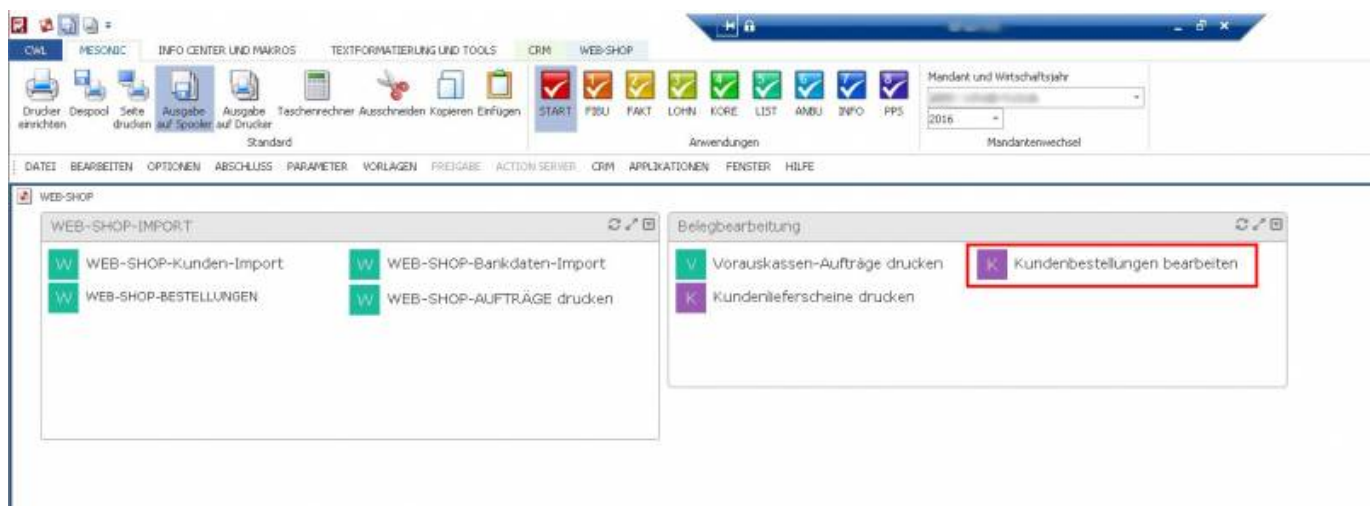

Weitere Details folgen.

From: <http://wiki.fibu-schnittstelle.de/>- **Dokumentation Fibu-Schnittstellen der Jera GmbH**

Permanent link: **<http://wiki.fibu-schnittstelle.de/doku.php?id=shopware2meso:belegedit:editcostum>**

Last update: **2018/08/23 13:43**